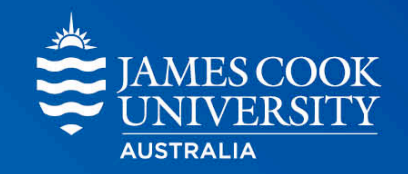

# **Basic Statistics**

# Describing Data - Measures of Spread

Learning, Teaching and Student Engagement

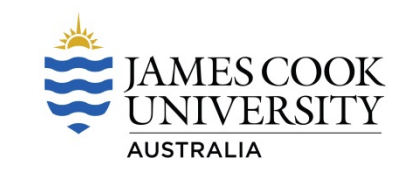

# **Describing Data**

# Learning Intentions

Today we will understand:

- ▶ Measures of Spread
	- \* Calculate the range of a sample
	- \* Determine quartiles and interquartile range
	- \* Calculate variance
	- \* Calculate standard deviation

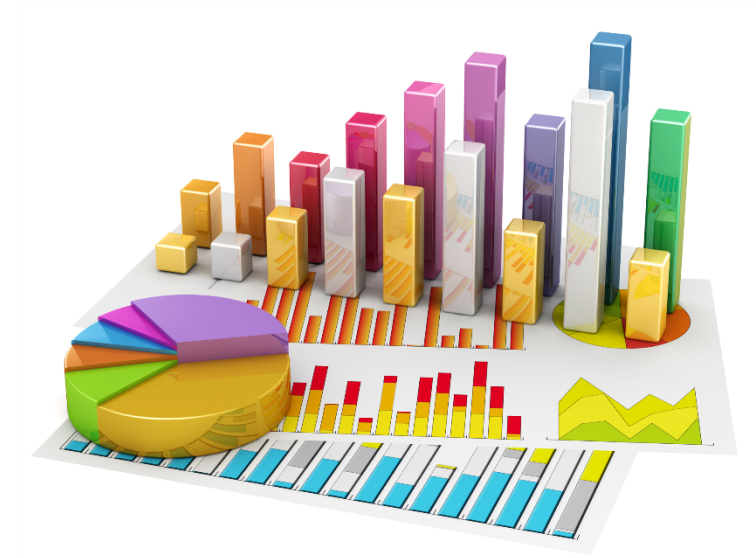

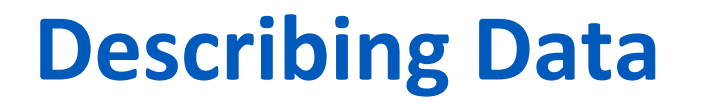

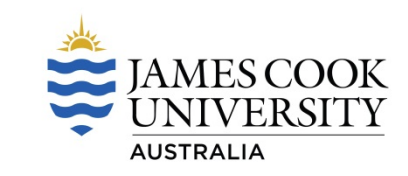

Two descriptions of data:

- **Measures of Central Tendency**
- ▶ Measures of Dispersion

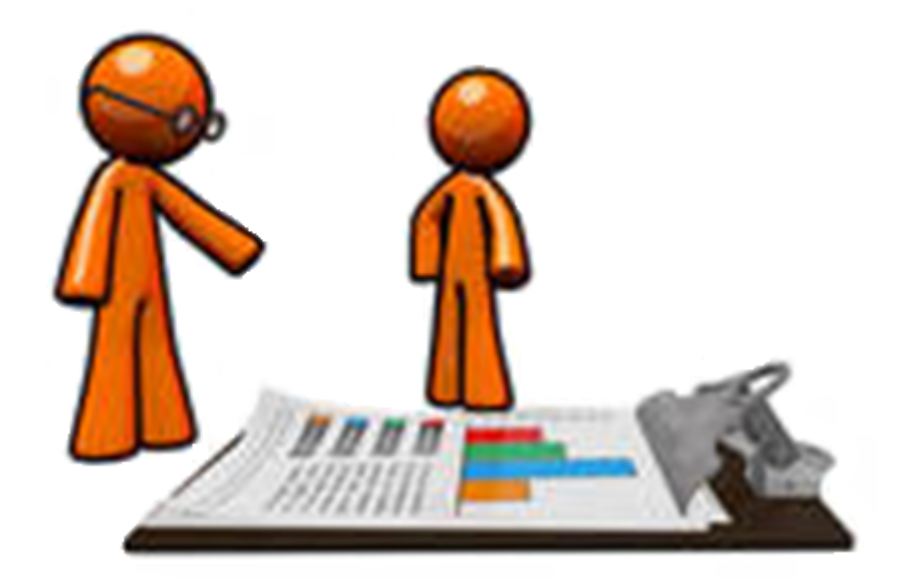

Image accessed: http://www.fotosearch.com/illustration/two-people-looking-out-tower.html

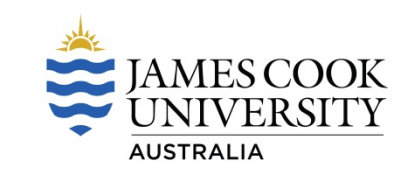

- ▶ Also called measures of dispersion
- ▶ Describes variability in a sample or population
- ▶ Used in conjunction with a measure of central tendency to provide overall description of data

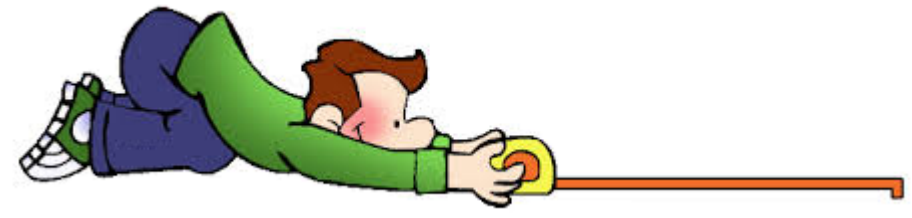

Image accessed: https://sites.google.com/a/clarkston.k12.mi.us/independence-third-grade/updates/math-curriculum

#### **Range**

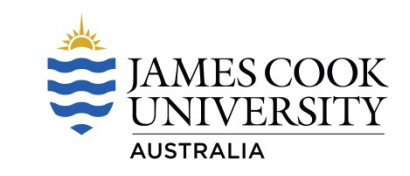

- $\blacktriangleright$  Simplest measure of spread
- ▶ Difference between the largest value and the smallest value of a dataset
- $\triangleright$  Range = maximum value minimum value

23 46 33 12 44 31 29 15 47 37 22 34 35 41 36 Minimum Value Maximum Value

$$
Range = 47 - 12
$$

$$
= 35
$$

#### **Quartiles**

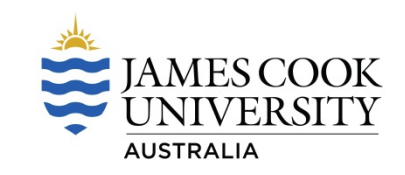

- Ranked data  $-$  arranged into ascending order of magnitude
- $\triangleright$  Data can be divided into four groups each with an equal number of data points

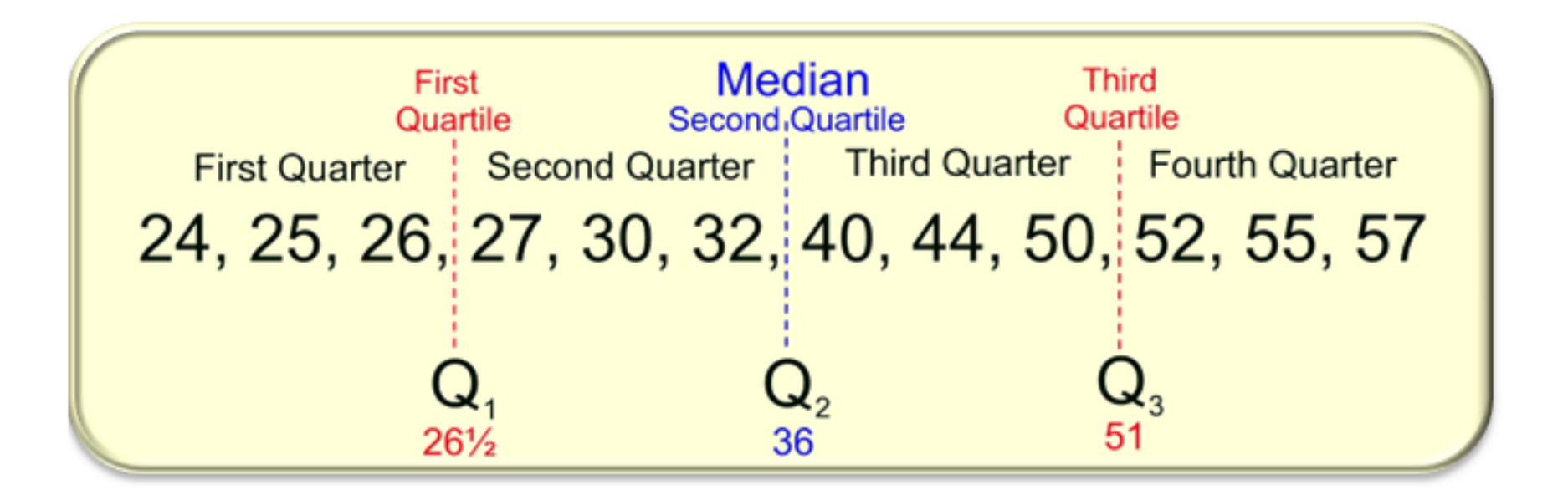

### **Quartiles**

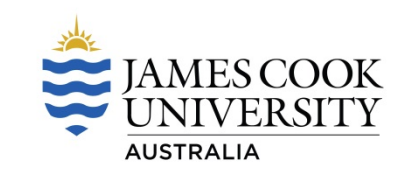

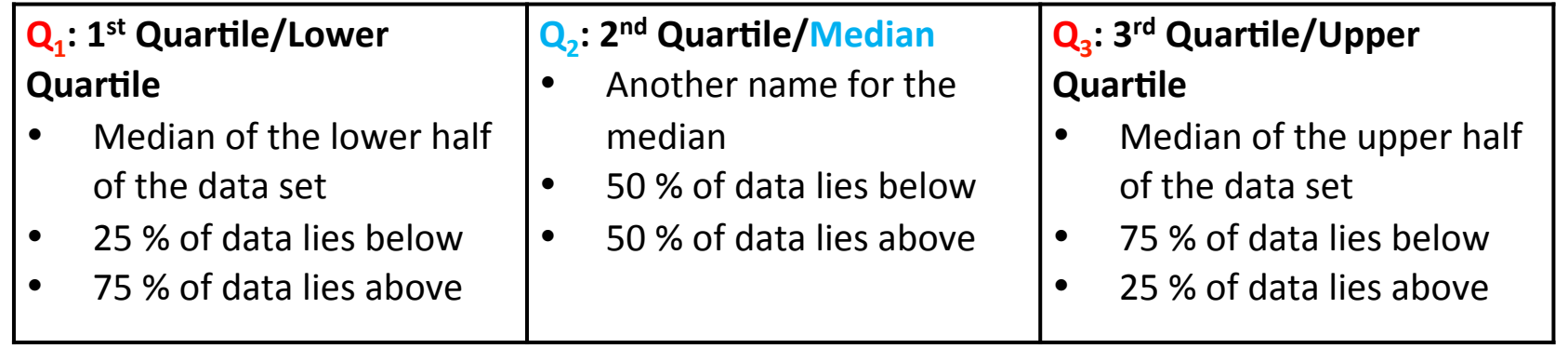

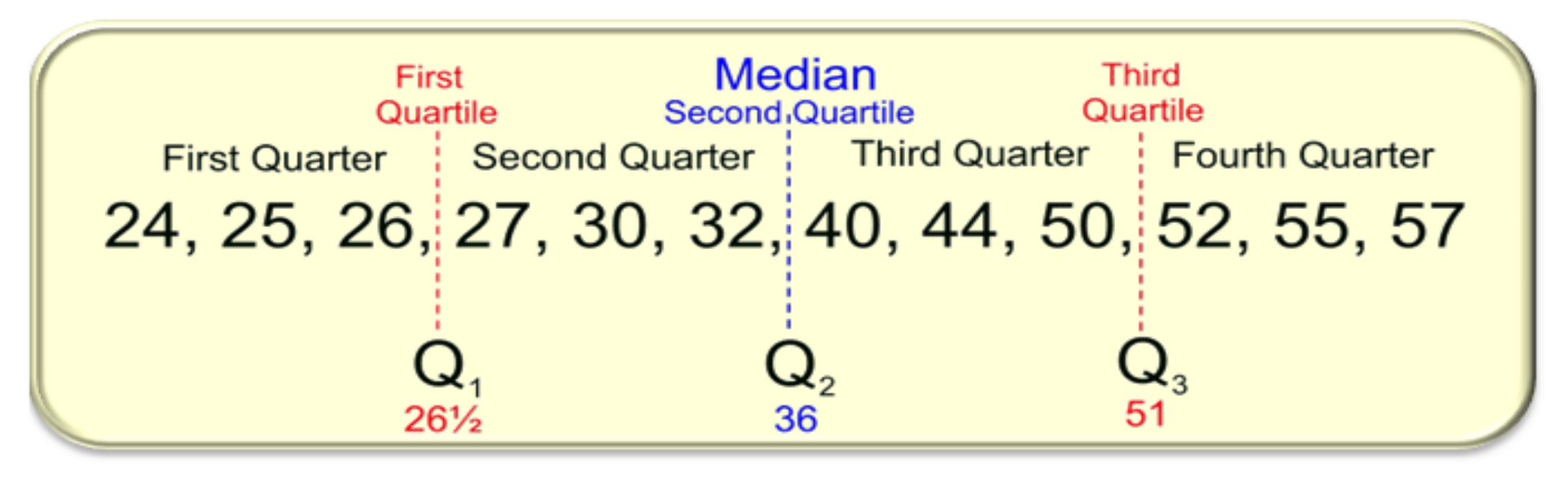

Image accessed: http://mathbitsnotebook.com/Algebra1/StatisticsData/STboxplot.html

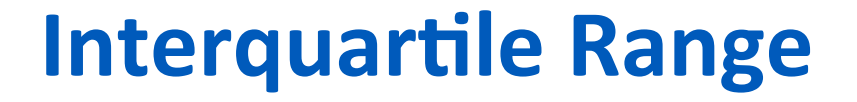

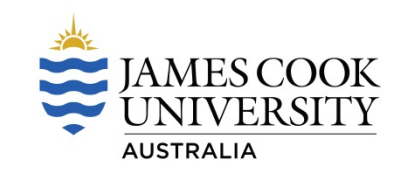

- $\triangleright$  Difference between the third quartile, Q<sub>3</sub>, and the first quartile,  $Q_1$
- $\triangleright$  IQR = Q<sub>3</sub> Q<sub>1</sub>
- ▶ Range for the middle 50 % of data

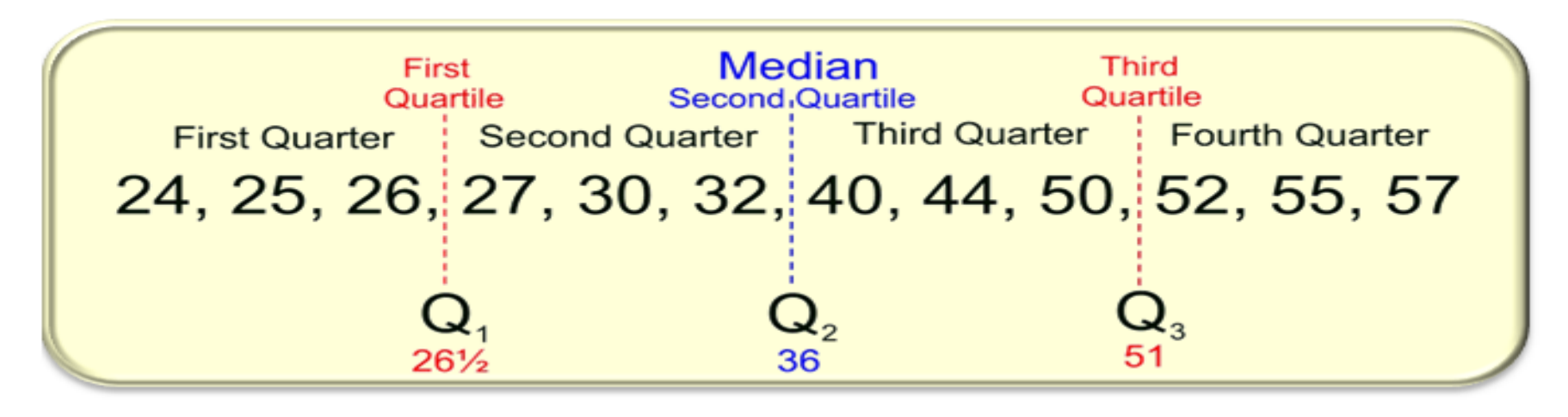

 $\blacktriangleright$  IQR = 51 – 26.5

 $= 24.5$ 

Image accessed: http://mathbitsnotebook.com/Algebra1/StatisticsData/STboxplot.html

# **Quartiles and Interquartile Range**

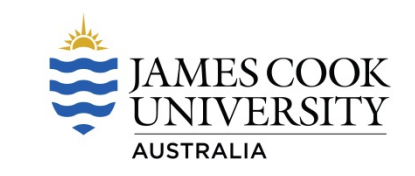

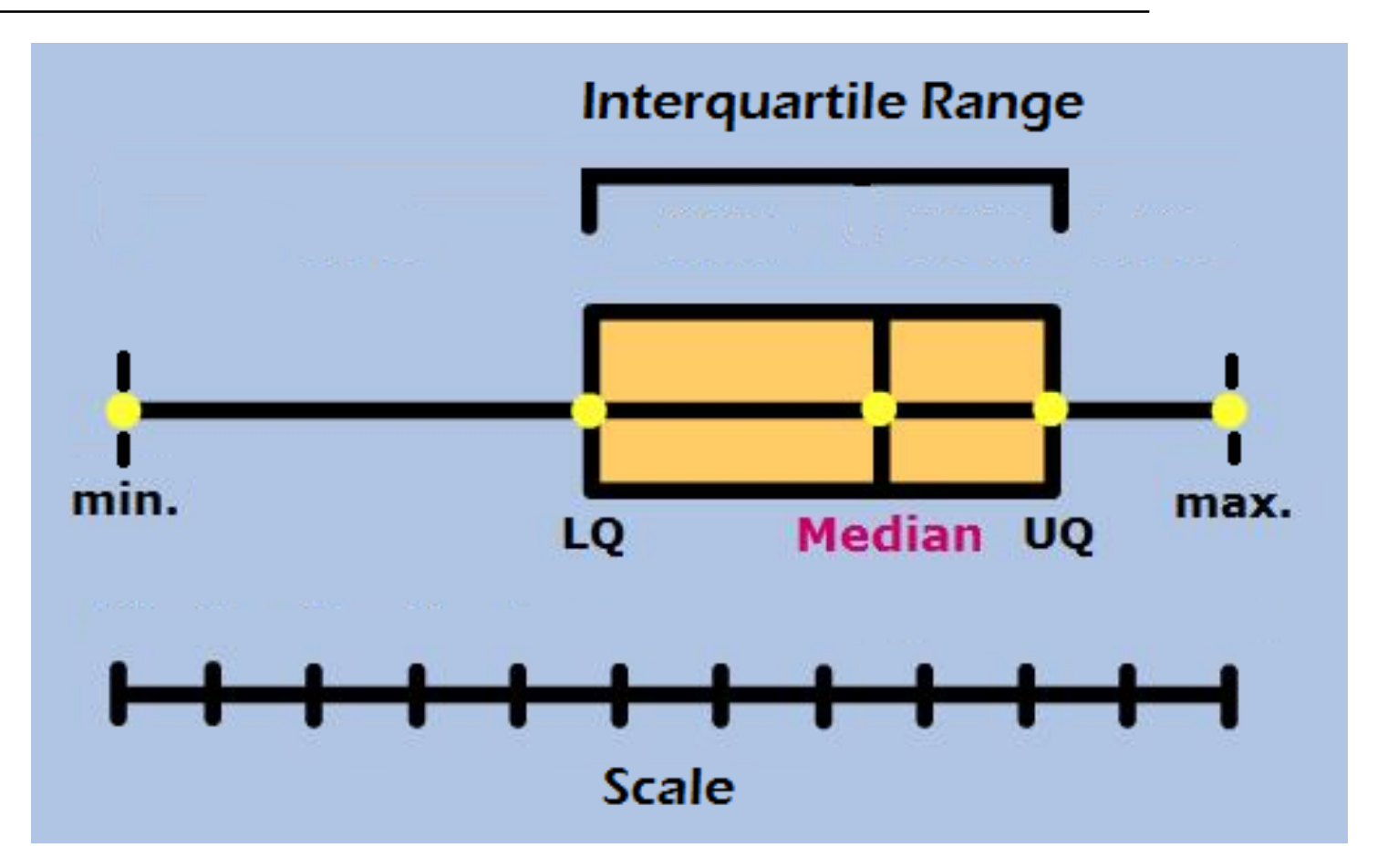

▶ Box and whisker plots are used to represent quartiles and the interquartile range

#### **Variance**

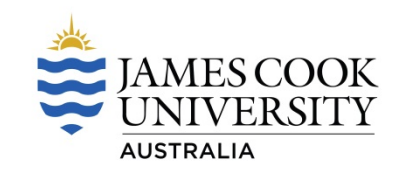

- ▶ Variance is a numerical value which indicates how 'spread out' a group of data points are
- $\blacktriangleright$  Variance is derived from the difference between the value of each observation and the mean
- $\blacktriangleright$  If individual observations vary greatly from the group mean, the variance is big; and vice versa

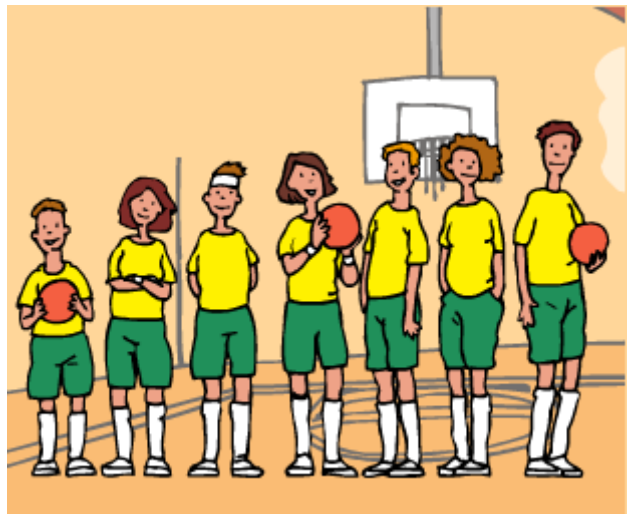

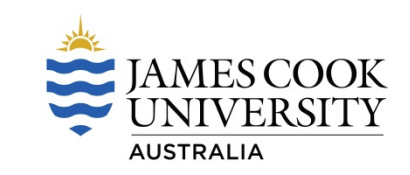

 $\blacktriangleright$  If data is for a population

Remember: 

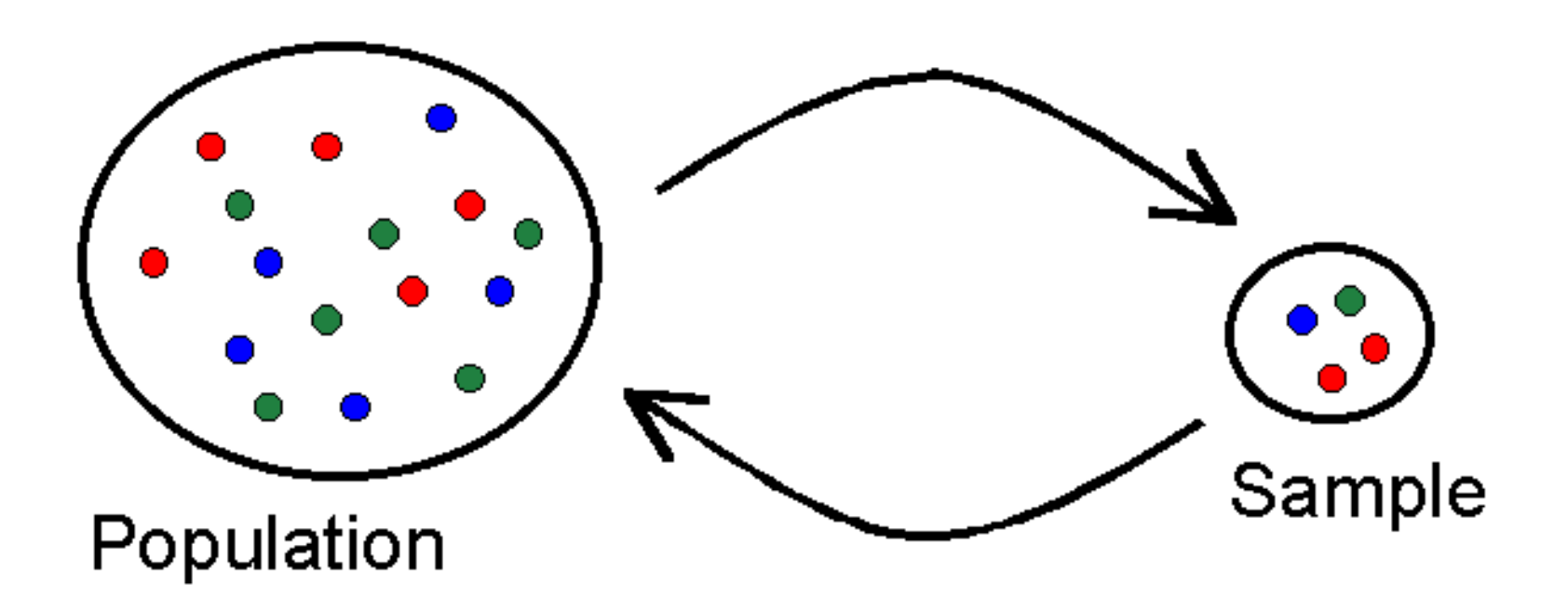

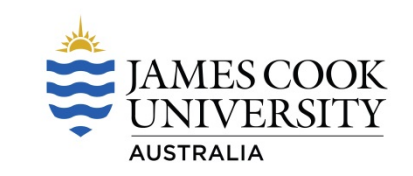

$$
\sigma^2 = \sum_{i=1}^n (x_i - \mu)^2
$$

Where:

 $\sigma^2$  = variance of the population (pronounced sigma squared)

- $x_i$  = the measurement of each data unit in the population
- $\mu$  = the population mean
- $n =$  the size of the population

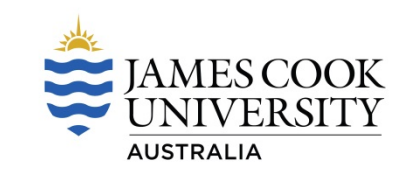

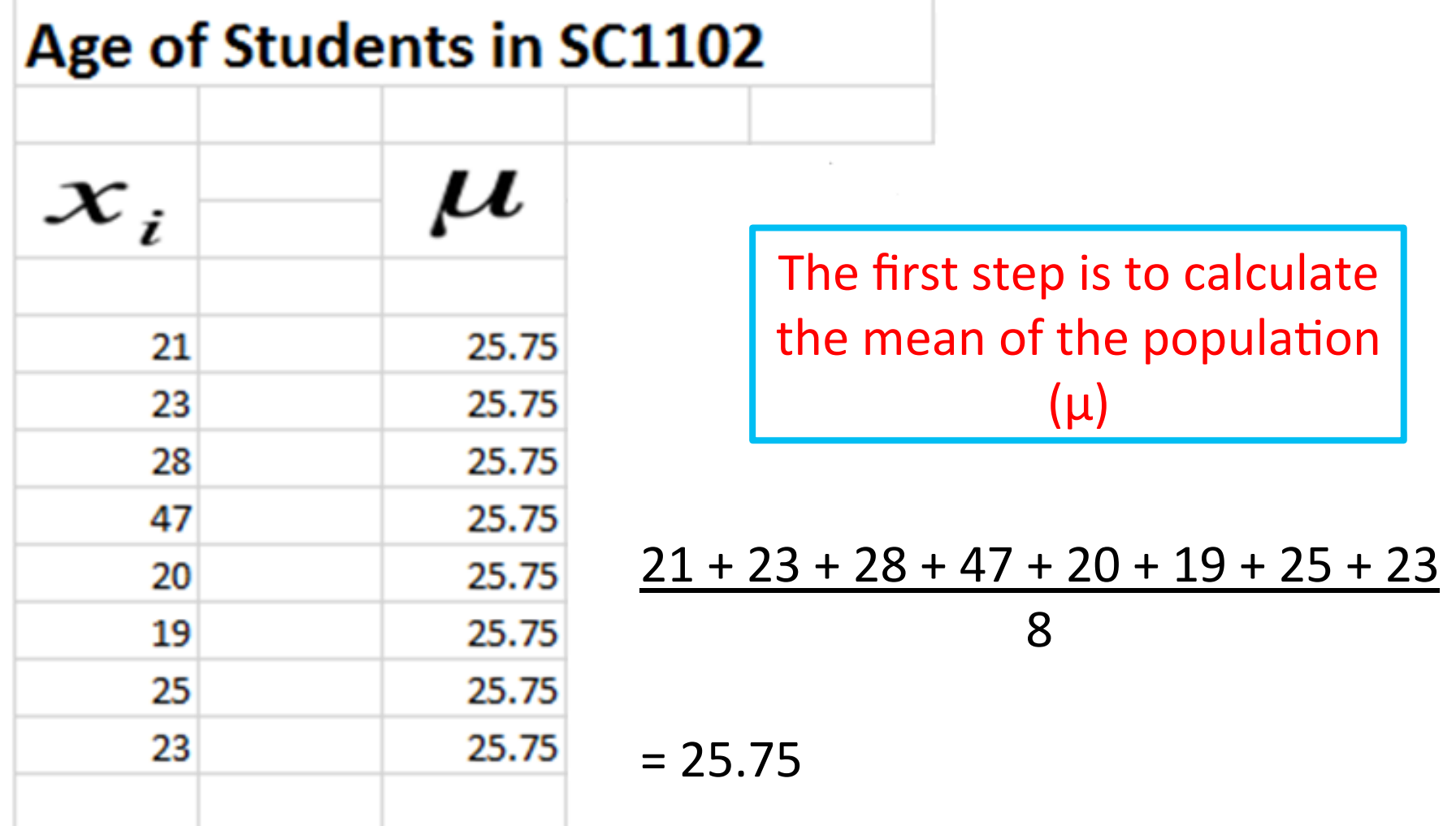

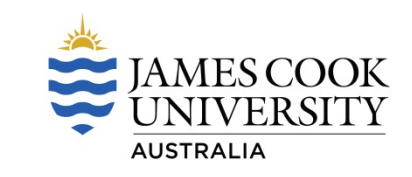

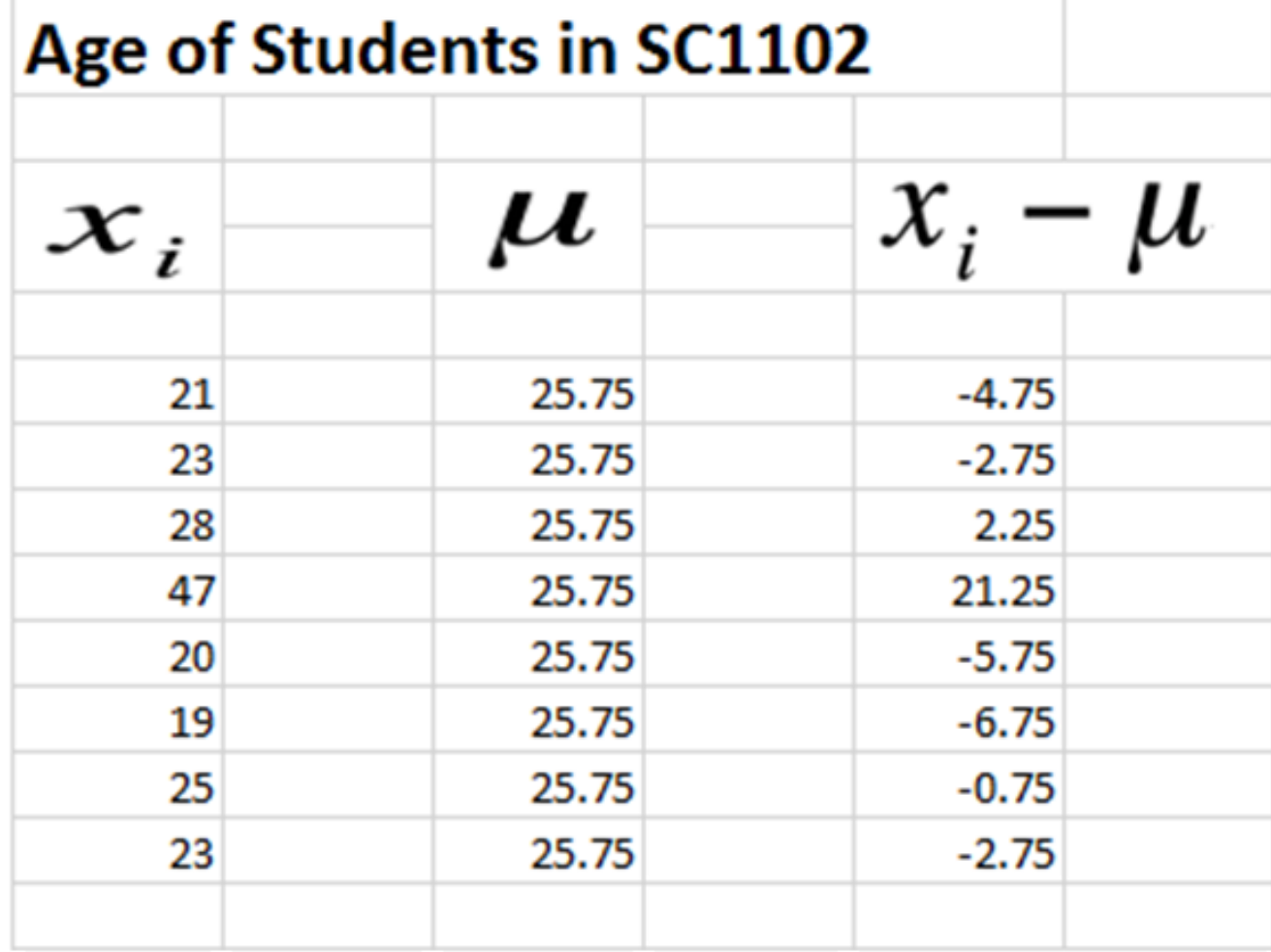

Subtract the mean of the population  $(\mu)$  from the measurement of each data unit in the population

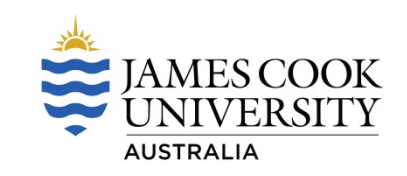

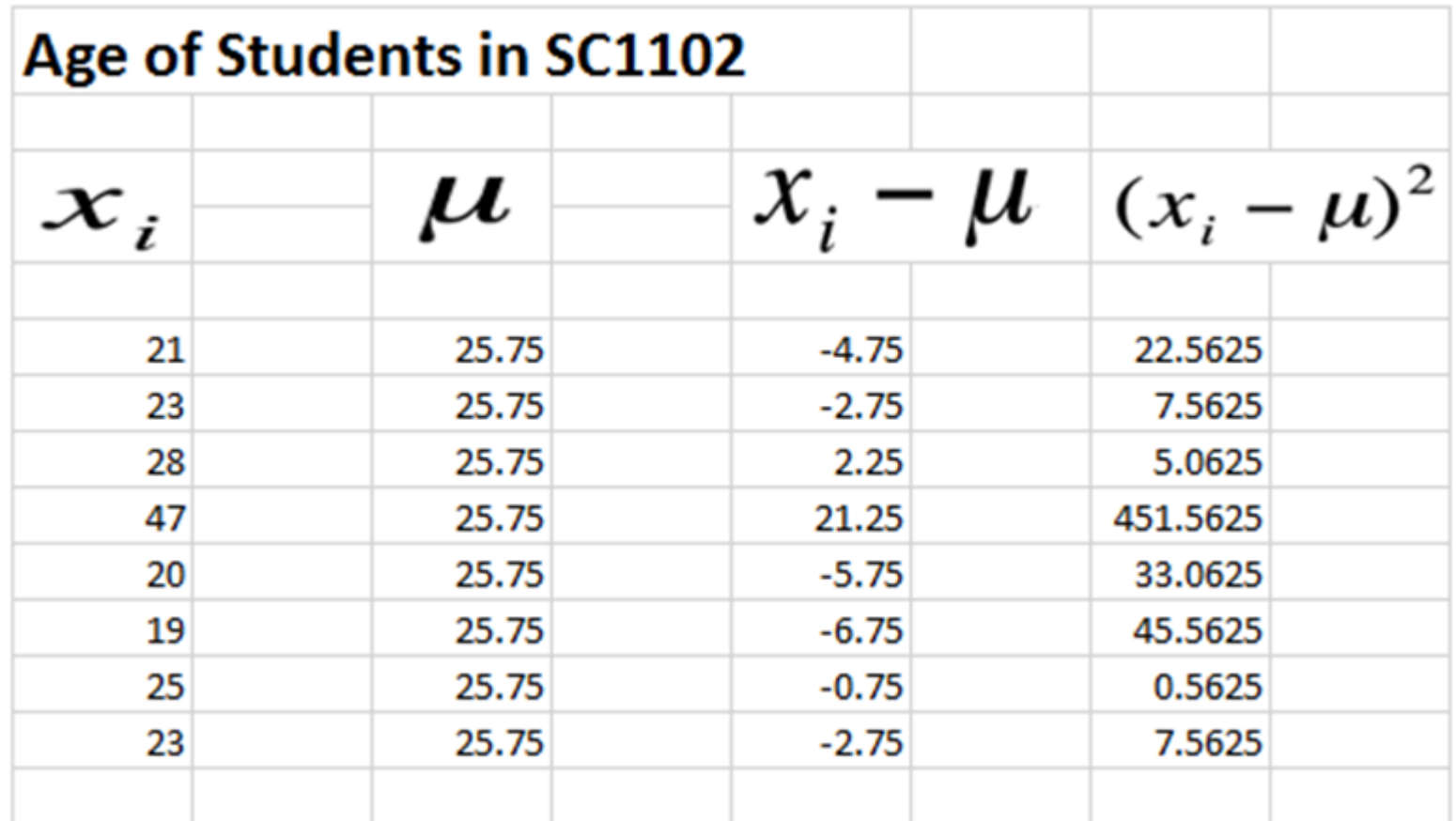

Square each value for

 $X_i = \mu$ 

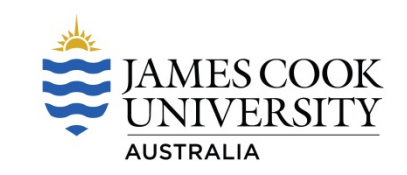

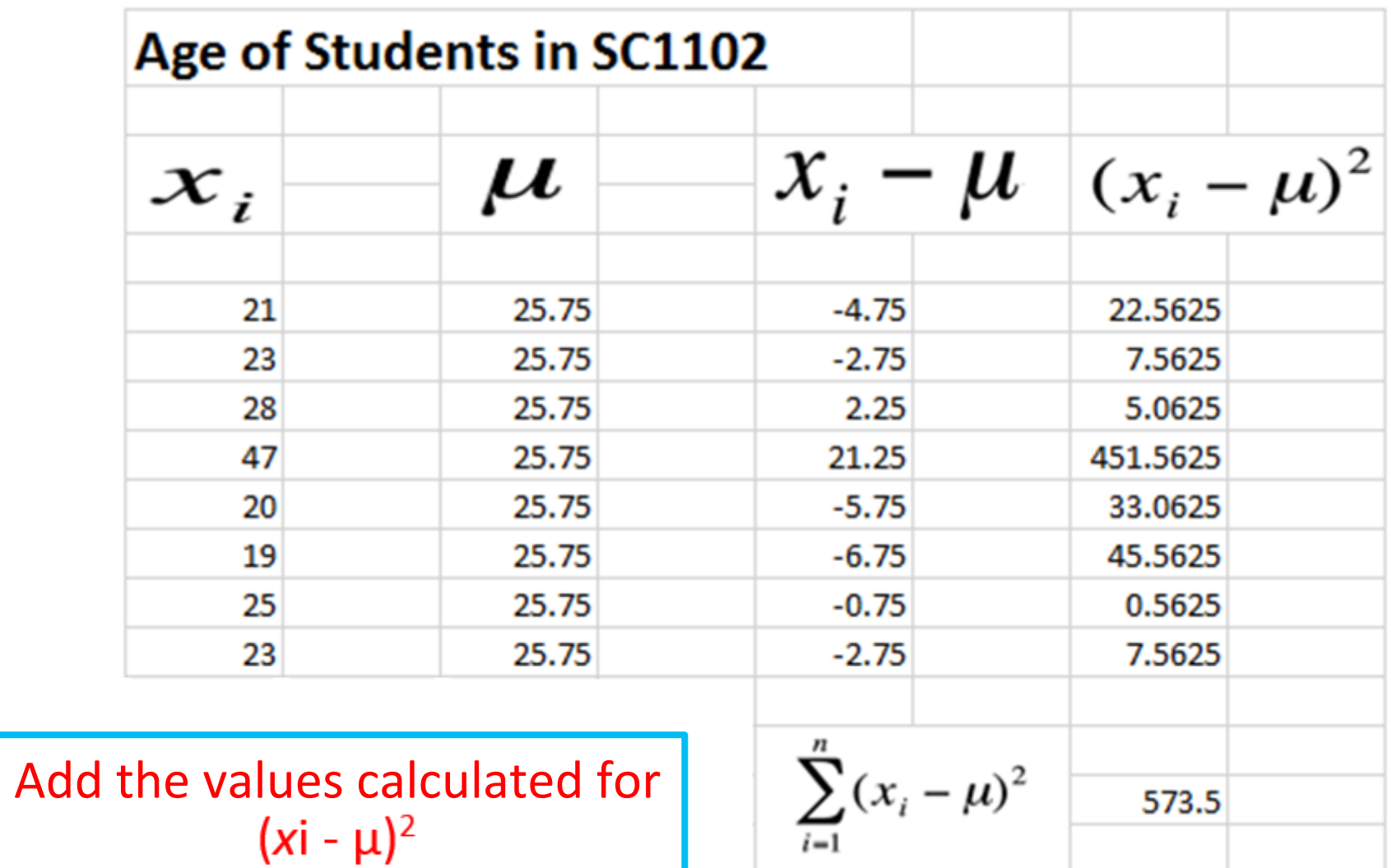

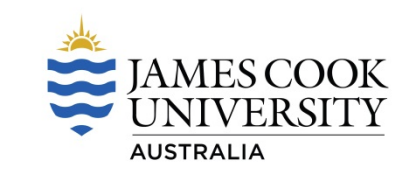

$$
\sigma^{2} = \frac{\sum_{i=1}^{n} (x_{i} - \mu)^{2}}{n}
$$
\n
$$
= \frac{573.5}{8}
$$
\n
$$
= 71.7
$$
\nDivide  
\nby the size of the population

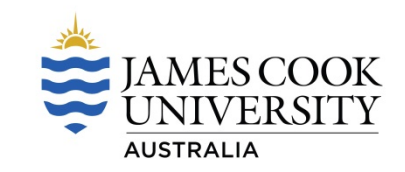

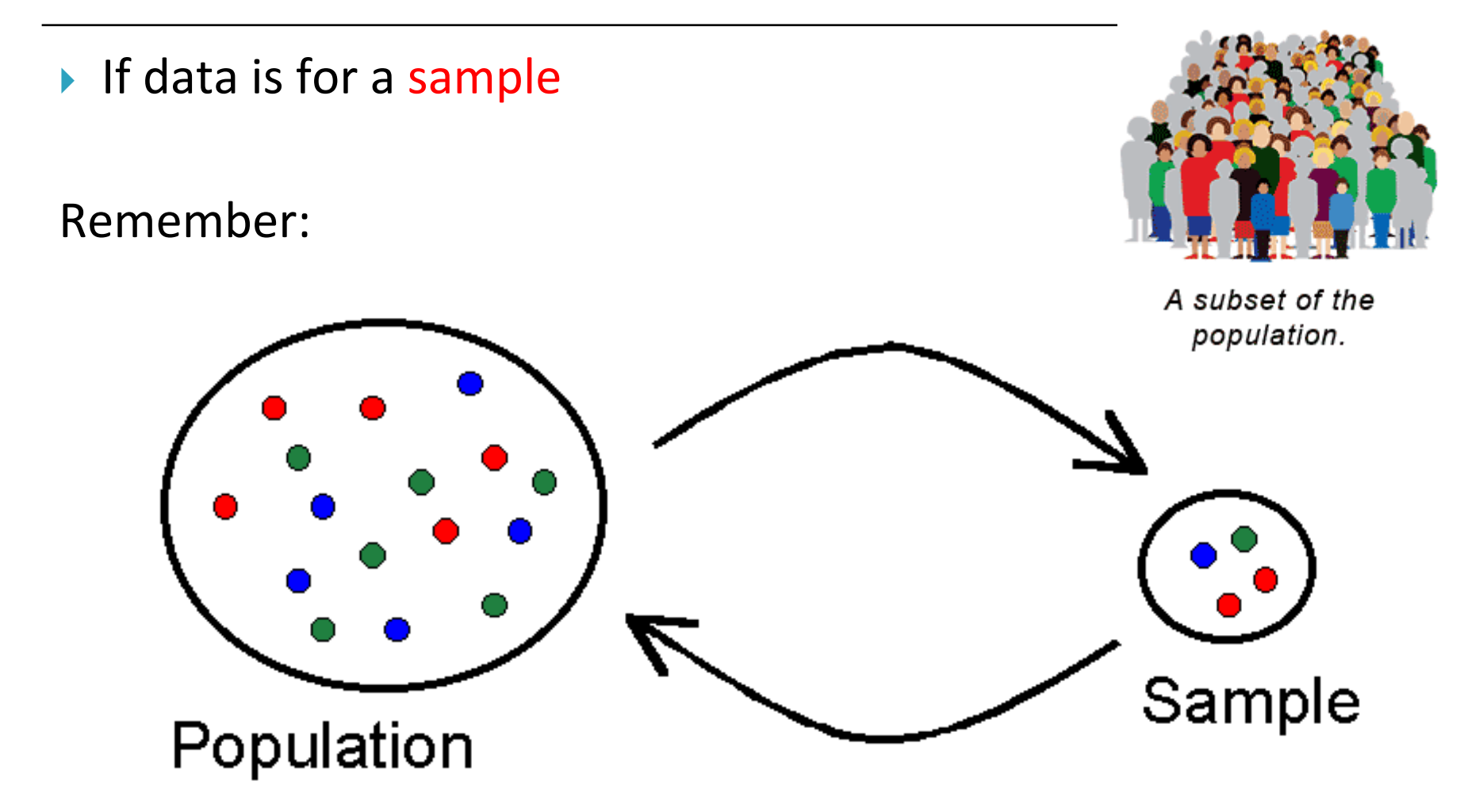

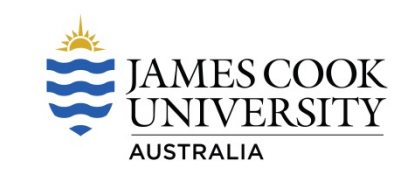

$$
s^{2} = \sum_{i=1}^{n} (x_{i} - \bar{x})^{2}
$$
  
*n*-1

Where:

 $s^2$  = the variance of the sample

 $\mathcal{X}_i$  = the measurement of each data unit in the sample

- $\overline{x}$ = the sample mean
- = the size of the sample (the number of data values)  $\boldsymbol{n}$

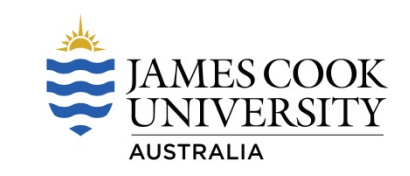

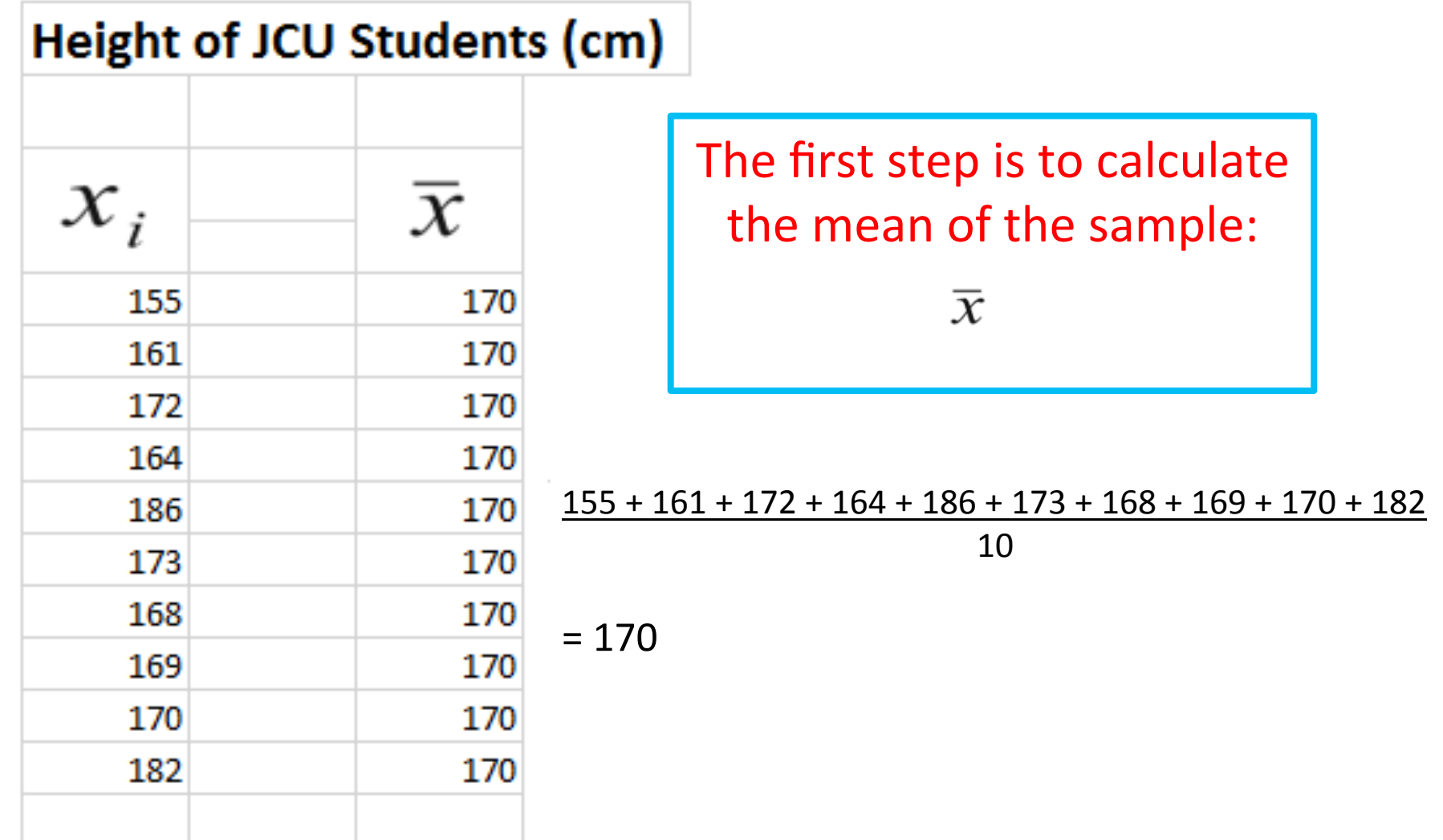

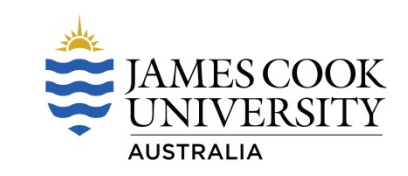

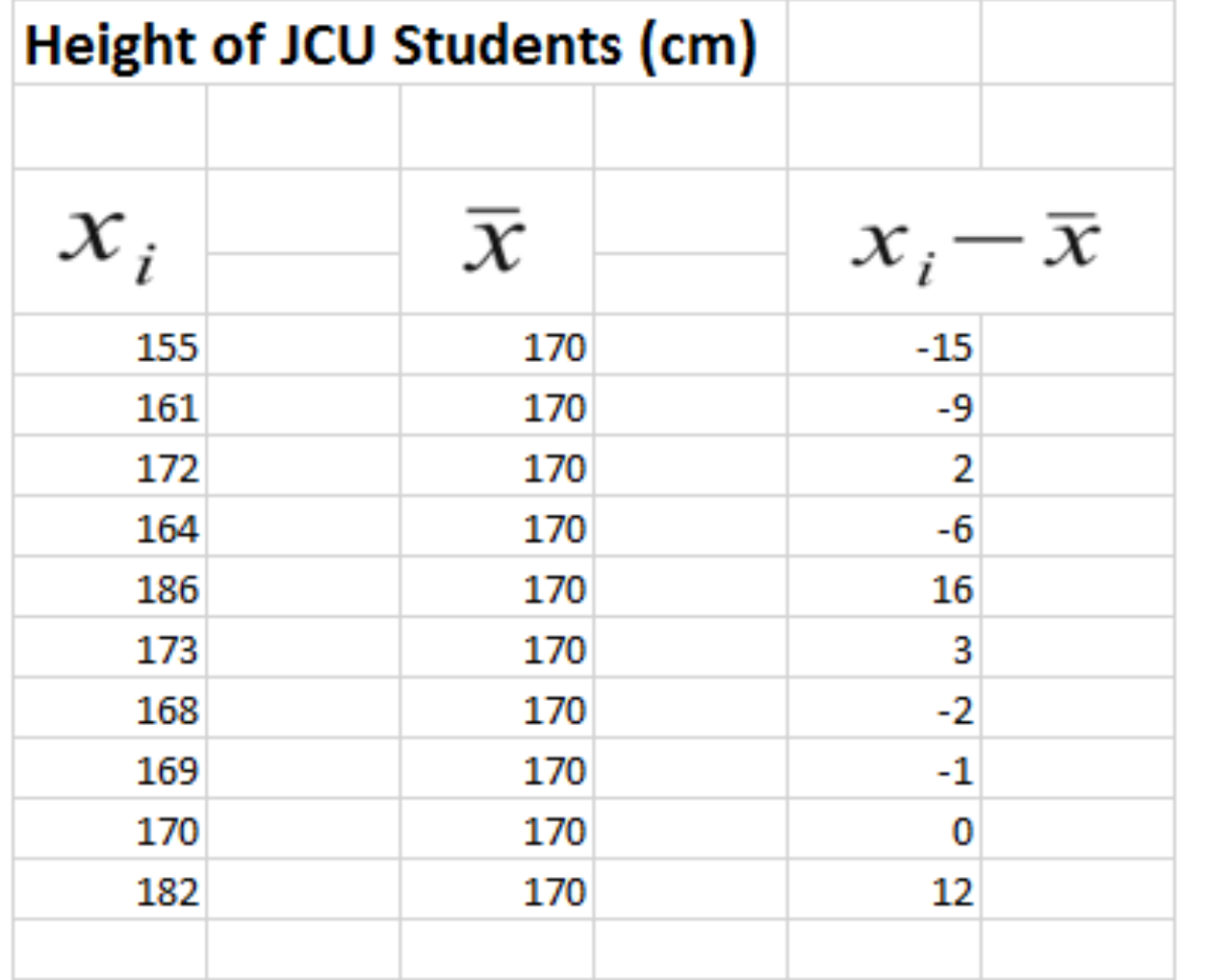

Subtract the mean of the sample  $(\bar{x})$ from the measurement of each data unit in the sample 

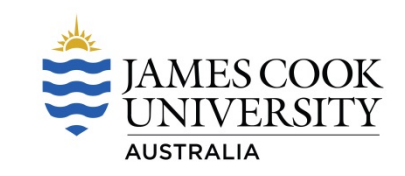

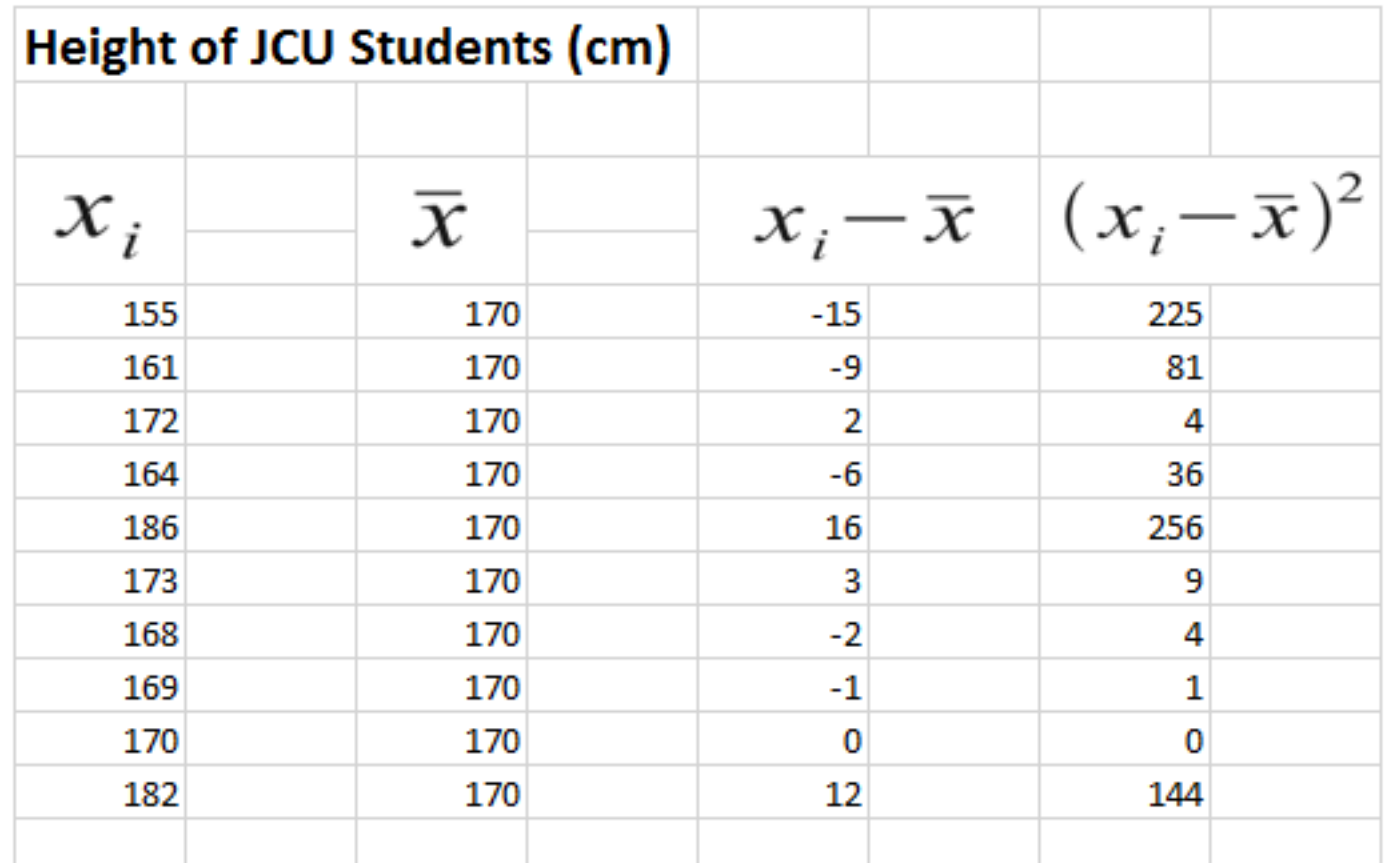

Square each value for<br> $x_i - \overline{x}$ 

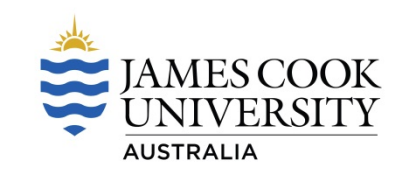

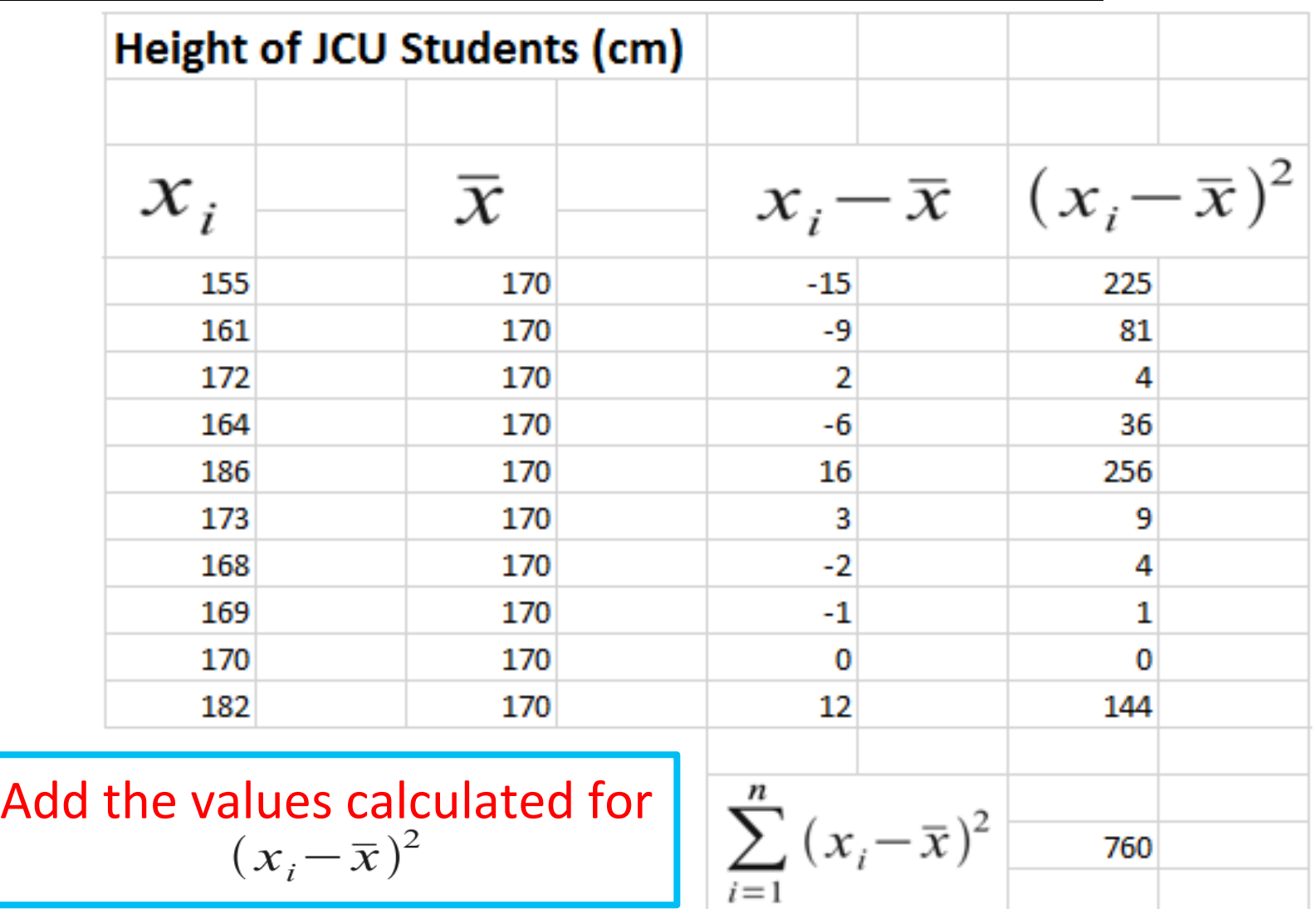

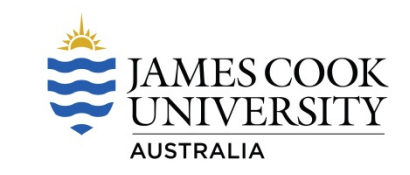

$$
s^{2} = \frac{\sum_{i=1}^{n} (x_{i} - \overline{x})^{2}}{n-1}
$$
\n
$$
= \frac{760}{(10-1)}
$$
\n
$$
= 88.4
$$
\nDivide  
\n
$$
\sum_{i=1}^{n} (x_{i} - \overline{x})^{2}
$$
\nby the size of the sample minus one minus one

#### **Standard Deviation**

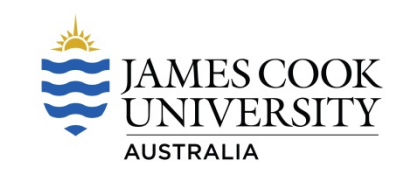

- $\blacktriangleright$  Standard deviation is the square root of the variance
- $\triangleright$  There is SD for both the population and sample
- $\blacktriangleright$  To calculate, first calculate the variance and then take the square root as the result
- $\triangleright$  A more useful measure than the variance as SD is in the units of the original data set

# **Standard Deviation - Population**

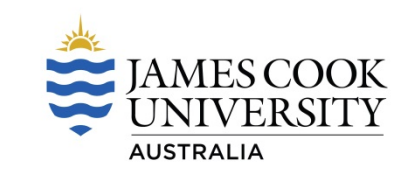

$$
\sigma = \sqrt{\sum_{i=1}^{n} (x_i - \mu)^2}
$$

Where:

- $\sigma$  = the standard deviation of the population
- $x_i$  = the measurement of each data unit in the population
- $\mu$  = the population mean
- $\mathcal{H}$  = the size of the population

# **Standard Deviation - Sample**

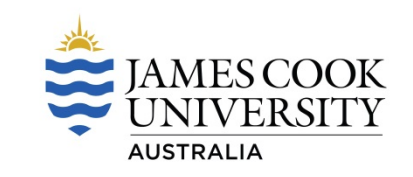

$$
s = \sqrt{\sum_{i=1}^{n} (x_i - \overline{x})^2}
$$
  

$$
n-1
$$

Where:

- $S$ = the standard deviation of the sample
- $\mathcal{X}_i$  = the measurement of each data unit in the sample
- = the sample mean  $\overline{x}$
- = the size of the sample (the number of data values)  $\boldsymbol{n}$

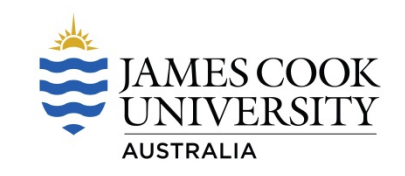

 $\blacktriangleright$  If the data distribution resembles a bell shape (ie. data is normally distributed)

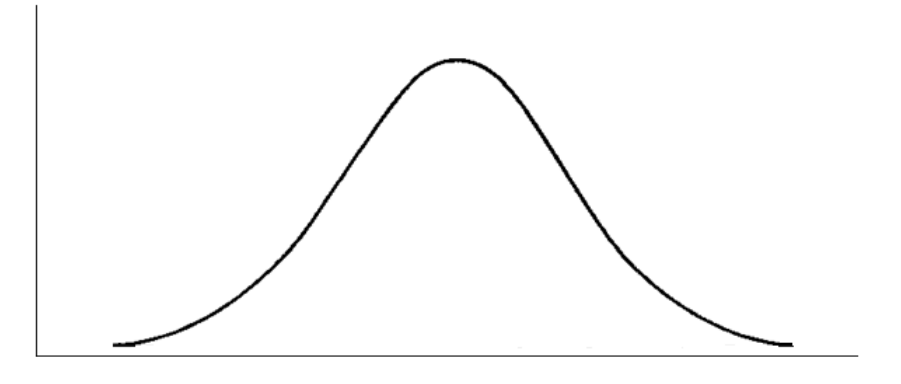

- $\triangleright$  The empirical rule tells us approximately 68 % of data values will fall within 1 standard deviation of the mean
- ▶ 95 % of data values will fall within 2 standard deviations of the mean
- ▶ 99.7 % of data values will fall within 3 standard deviations of the mean

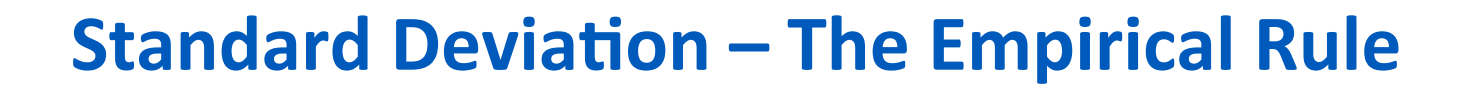

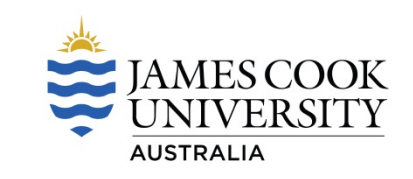

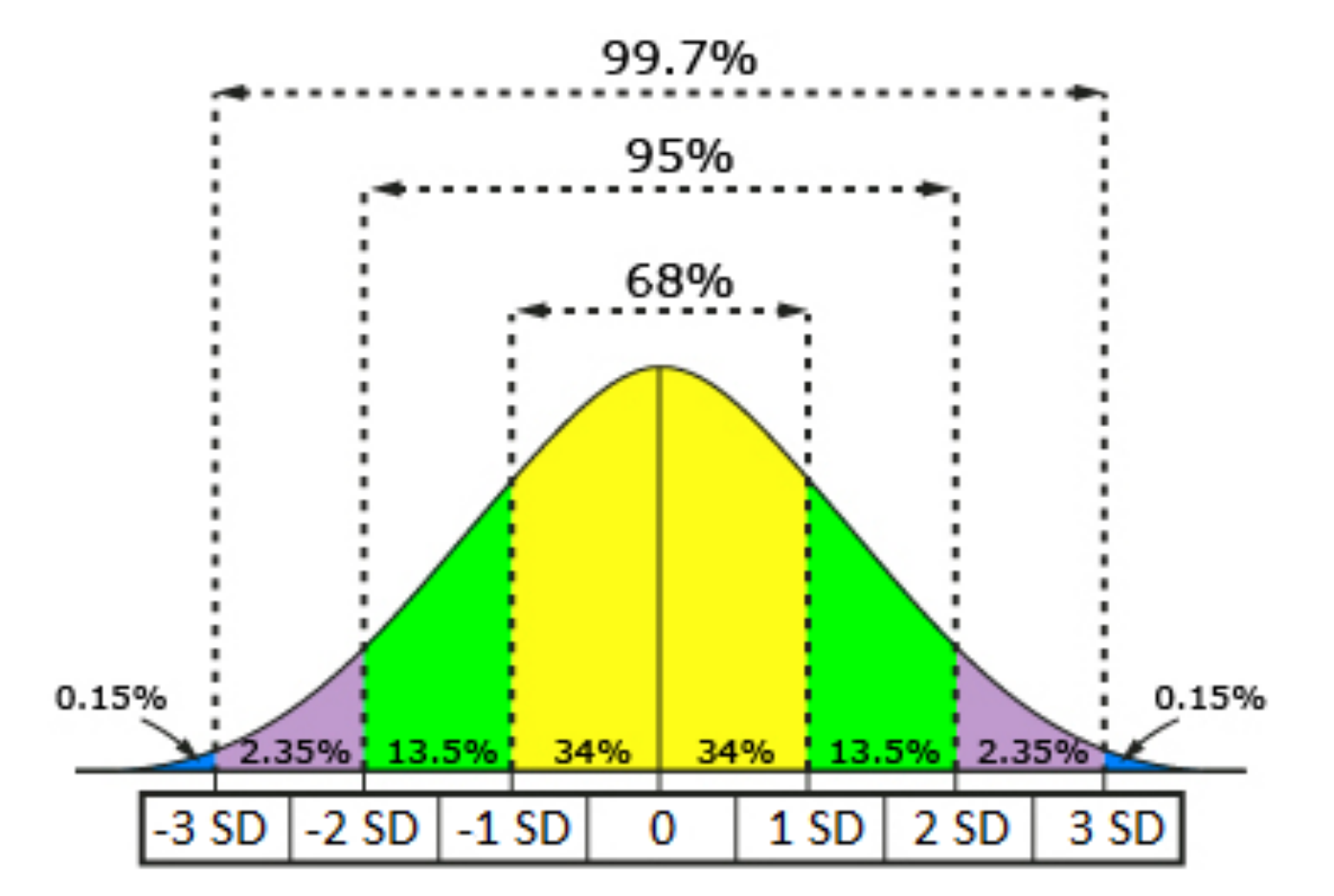

#### **Standard Deviation - The Empirical Rule**

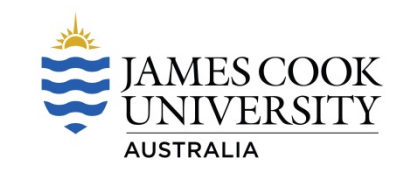

- ▶ Mean exam score in a statistics class is 78 % and SD is 4 %
- **Data normally distributed**
- $\triangleright$  One SD above the mean is 82 % (78 + 4)
- $\triangleright$  One SD below the mean is 74 % (78 4)

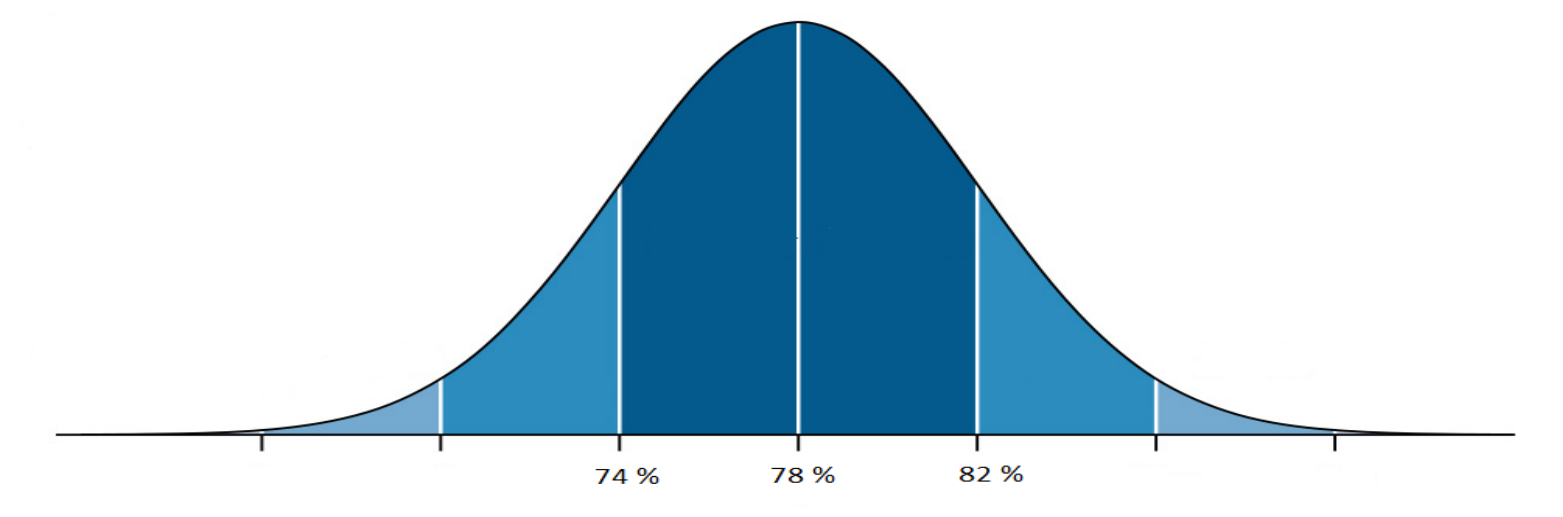

▶ 68 % of the classes exam scores will fall between 74 % and 82 %